# Modbus 直流电源通信协议

http://www.sz-hhy.com/ http://www.sz-hhy.com/

#### **1** 硬件说明

接口标准: RS-232 /RS-485; 通讯格式:异步,一位起始位,八位数据位,一位停止位; 通讯速率:2400-115200(按键面板选择) 通讯方式: 主从方式; 命令最大长度:64 字节 机器编号:1-255(按键面板设置) 数据字节:十六位数据

#### **1.1** 电脑向 **MCU** 控制板发的命令格式

报文格式:

第一个字节: 机器编号: 1-255 (当命令编号为 0 时, MCU 控制板所有编号都会响应); 第二个字节: 控制命令; 第三个字节:数据长度; 数据字节:十六位数据,高位在前; CRC 检验字节:

#### **1.2 MCU** 控制板向电脑反馈的命令格式

报文格式: 第一个字节:机器编号:1-255; 第二个字节:控制命令; 第三个字节:数据长度; 数据字节:十六位数据,高位在前; CRC 检验字节:

注:MCU 控制板收到字节后会马上向电脑反馈数据。

### **2** 命令说明

#### **2.1 Function 3(Read Holding Registers)**:

电脑命令(16bit):

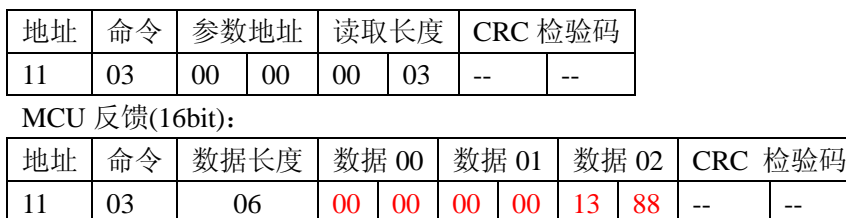

### **2.2 Function 06(Preset Single Register )**:

电脑命令(16bit):

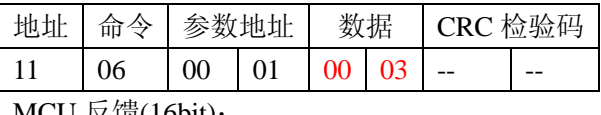

 $MCU \not\!\equiv \times \times (16bit)$ :

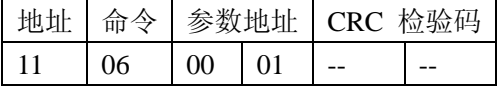

# **2.3 Function 16(Preset Multiple Registers)**:

电脑命令(16bit):

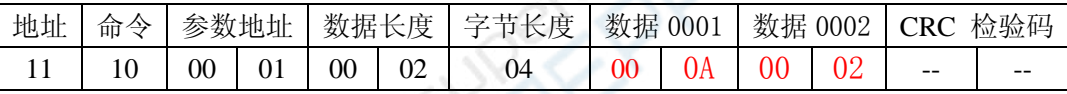

MCU 反馈(16bit):

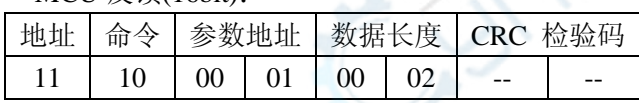

#### **2.4** 寄存器功能说明

寄存器地址与功能说明

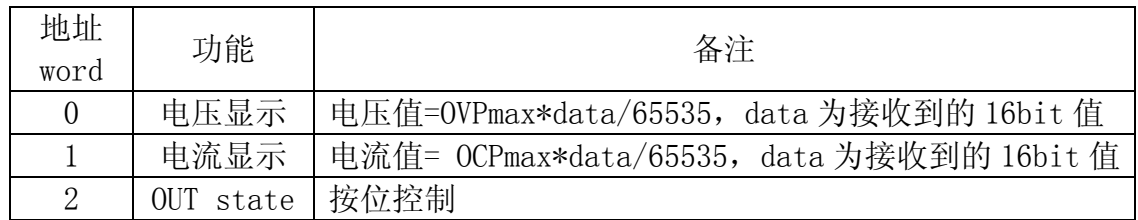

http://www.sz-hhy.com/ http://www.sz-hhy.com/

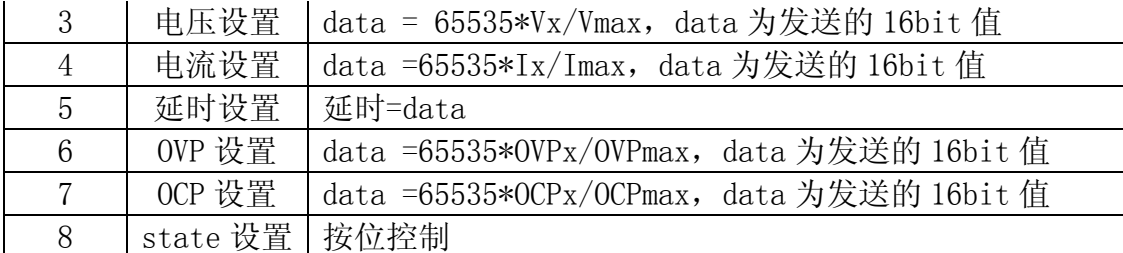

注:data 发送或接收的 16bit 整数数值 ;Vmax 为电压最大值,Imax 为电流 最大值, OVPmax 为 OVP 最大值, OCPmax 为 OCP 最大值; Vx 为电压设置值, Ix 为电流设置值, OVPx 为 OVP 设置值, OCPx 为 OCP 设置值

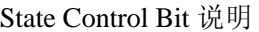

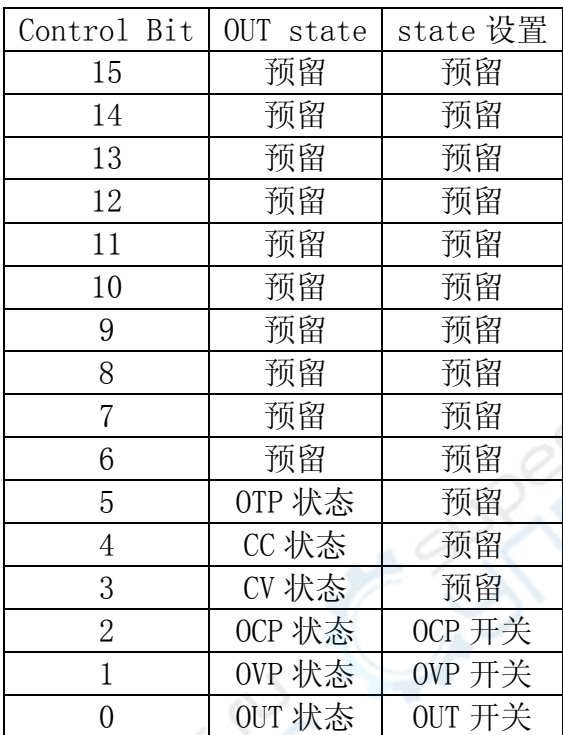

# 应用举例说明

#### **3.1** 设定输出电压命令

电脑命令:

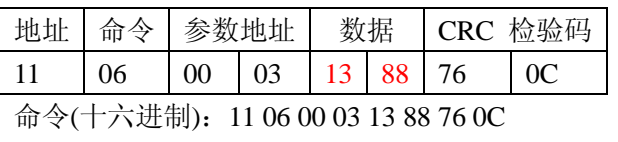

说明:0x1388=5000 电压为:Vx= Vmax \*5000/65535; MCU 反馈:

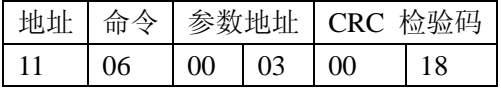

#### **3.2** 设定输出电压**,**电流**,**命令

电脑命令:

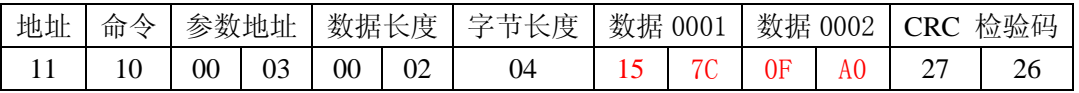

命令(十六进制):11 10 00 03 00 02 04 15 7C 0F A0 27 26

```
说明:0x157C=5500 电压为:Vx= Vmax *5500/65535;
0x0FA0=4000 电流为: Ix= Imax *4000/65535;
```
MCU 反馈:

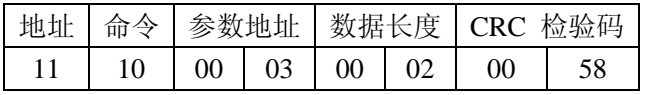

#### **3.3** 设定输出电压**,**电流**,**命令

电脑命令:

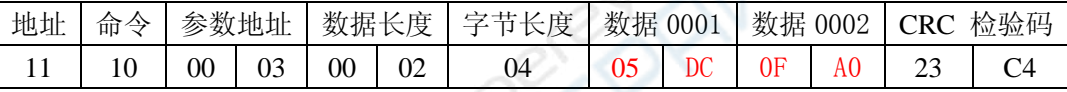

命令(十六进制):11 10 00 03 00 02 04 05 DC 0F A0 23 C4

说明:0x05DC=1500 电压为:Vx= Vmax \*1500/65535;;

0x0FA0=4000 电流为: Ix= Imax \*4000/65535;

MCU 反馈:

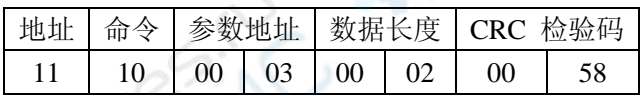

#### **3.4** 设定输出电压**,**电流**,**命令

电脑命令:

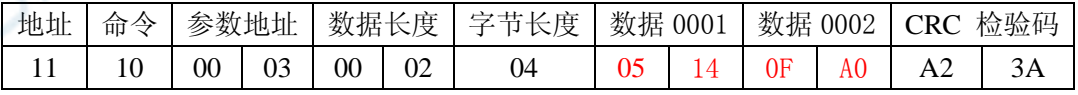

命令(十六进制):11 10 00 03 00 02 04 05 14 0F A0 A2 3A

说明:0x0514=1300 电压为 1300/1000=1.300V;

0x0FA0=4000 电流为 4000/1000=4.000A;

MCU 反馈:

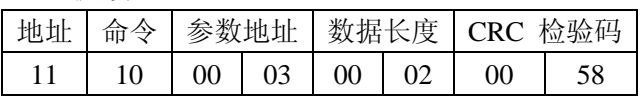

#### **3.5** 查询电压电流显示

电脑命令:

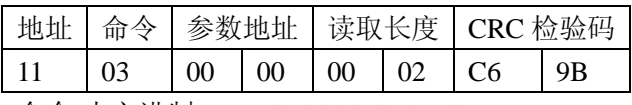

命令(十六进制):11 03 00 00 00 02 C6 9B

MCU 反馈:

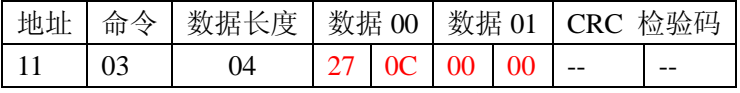

说明:读取电压 0x270C=9996;电压值=OVPmax\*9996/65535 读取电压 0x0000=0; 电流值=OCPmax\*0/65535

#### **3.6** 设置 **Ouput ON,OVP Off,OCP Off;**

电脑命令:

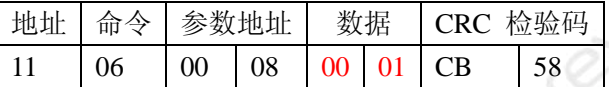

命令(十六进制):11 06 00 08 00 01 CB 58

说明: state 设置: 0x0001(查 State Control Bit 说明)

MCU 反馈:

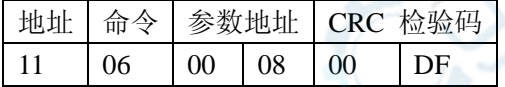

# **3.7** 设置 **Ouput ON,OVP ON,OCP ON**

电脑命令:

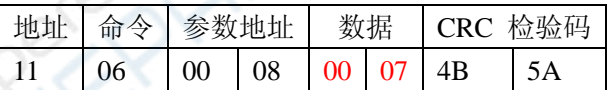

命令(十六进制):11 06 00 08 00 07 4B 5A

说明: state 设置: 0x0007(查 State Control Bit 说明)

MCU 反馈:

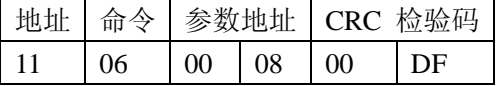

#### **3.8** 查询输出状态

电脑命令:

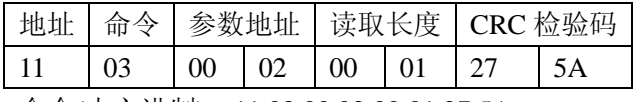

命令(十六进制):11 03 00 02 00 01 27 5A

MCU 反馈:

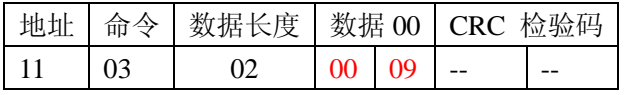

说明: OUT state 位: 0x0009(查 State Control Bit 说明)

#### **3.9** 设定输出最大电压**,** 最大电流**,**命令

电脑命令:

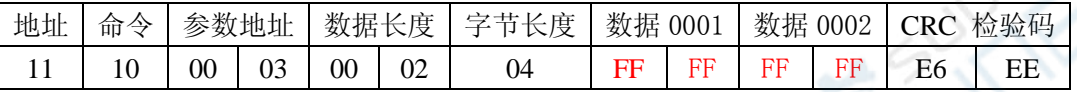

命令(十六进制):11 10 00 03 00 02 04 FF FF FF FF E6 EE

说明: 0x0514=1300 电压为 1300/1000=1.300V;

0x0FA0=4000 电流为 4000/1000=4.000A;

#### MCU 反馈:

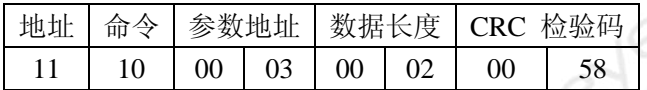

4 注意:

1.发送命令电脑无返回时,请检查通信接口的连接以及串口发送指令是否正确。

2.通信协议中还有些属于调试使用的指令,请不要使用表中以外的指令,否则可能会导致 出错。

3.机器在出厂时单台默认机器编号均为88,若要更改编号请在按键面板操作。

4.在连接多台电源时,每台电源需设定唯一编号,相同编号的电源绝不能同时连接进行控制。